**Why is my updated bank information not showing to vendor team? And what do I need to do if updated bank information is not showing to vendor team?**

## **Part 1.**

If your updated bank information is not showing to the vendor team that is because your bank account is not linked to the vendor number.

## **Part 2:**

If your updated bank information is not showing to the vendor team, please follow the steps below**:**

1. You would need to click the edit button next to the bank account you want.

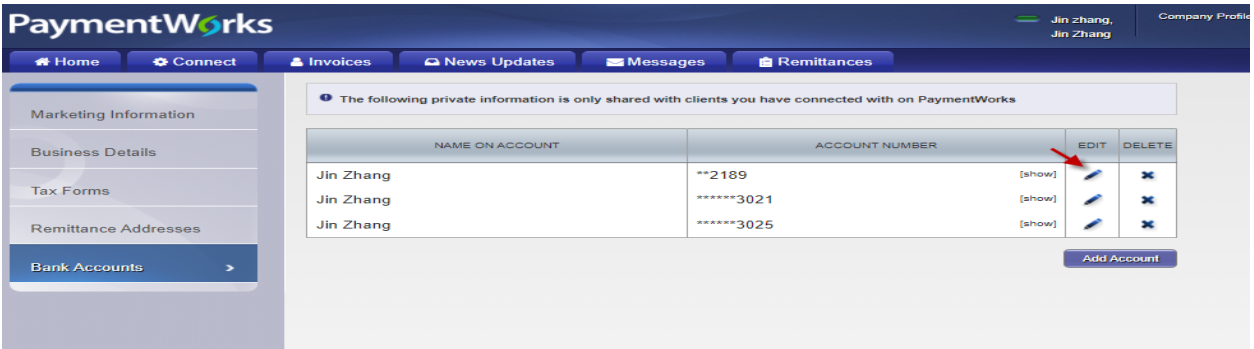

2. In the new pop-up window, to the right of the bank information is the Associated Remittance Addresses section. There you will check the remit to address that is linked to the vendor number.

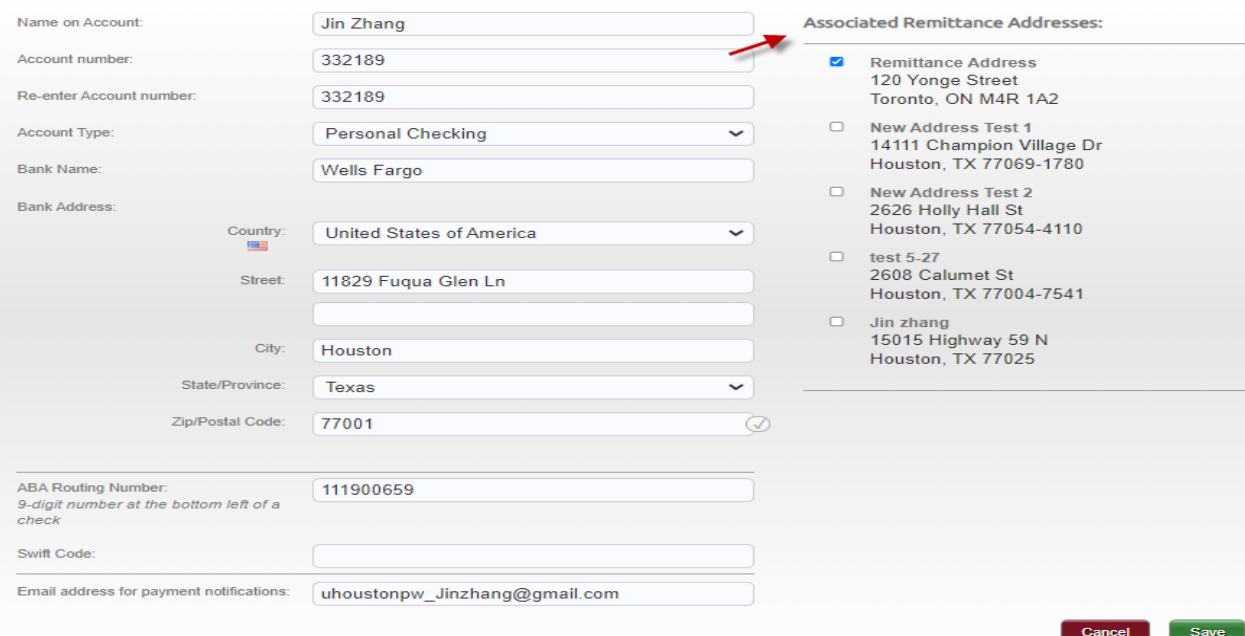